## Experience With **Software Watermarking**

Author: Jens Palsberg et al. Presenter: Charles He

"Embedding Watermarking in dynamic data structures … can be done efficiently with moderate increases in code size, execution times, and heapspace usage"

#### Article Outline and My Focus

- Introducing software watermarking and attacks
- • Embedding watermark in dynamic data structures
	- Representing watermark as a PPCT tree
	- Embedding watermark in Java program **( My Focus )**
	- Theoretical retrieval of the watermark
- Result analysis **( My Focus )**
- Integration with other techniques

## What Do We Need To Know

- Theory of Embedding watermark in dynamic data structures
	- refer to "Software watermarking: Models and dynamic embeddings" by Christian Collberg and Clark Thomborsen
- • How to represent a watermark?
	- Assume watermark is a number
	- Use PPCT tree (Planted Plane Cubic Tree) to represent this number

#### Embedding WM with JavaWiz

- What we need to do?
	- Choose a number (to represent watermark)
	- Choose a base class (to be the node of PPCT tree in the future)
	- Choose where to insert code for construct PPCT
- What can be done by JavaWiz?
	- Covert number to PPCT representation
	- Convert base class into a **node class**
	- Insert offline code for construct PPCT

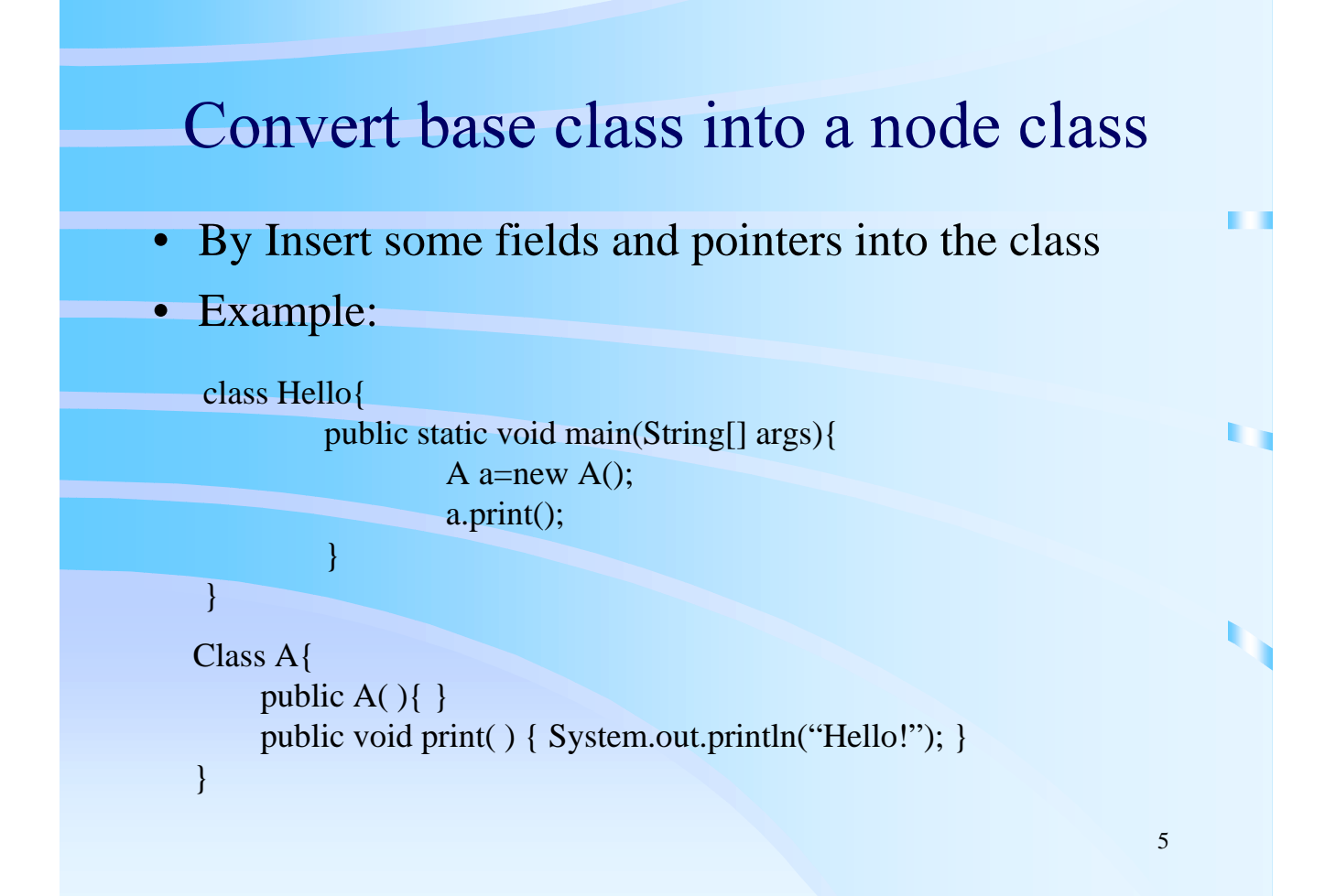

#### Convert to node class Cont.

```
• Insert code into class A()
```
Class A{ // Insert fields and pointers below

static A[] nd=new A[300]; int nd\_counter=0; A leftLeave, rightLeave; static public void setEdge(int i1, int i2, int i3) { if  $(nd[i1]==null) nd[i1]=new A();$ if  $(nd[i2]=null)$  nd $[i2]=new$  A(); if  $(nd[i3] == null) nd[i3] == new A$ ; nd[i1].leftLeave=nd[i2]; nd[i1].rightLeave=nd[i3]; }

public  $A()$ public void print() {…}

}

## Insert code for construct PPCT

#### •Insert code into method main()

class Hello{

}

}

public static void main(String[] args){

……

A a=new  $A()$ ; a.print(); A.setEdge(0,299,1); A.setEdge(1,2,3); A.setEdge(2,0,2); A.setEdge(3,4,5);

#### **Result Analysis**

- •Add 4-12 kb code for WM
- •Embedding can be done in 4-20 seconds
- •Execution time increases 2-7%
- Heap-space increase depends on node class object
- Retrieval done in about 1 minute/Mb of heap

# Conclusion

- • Embedding watermark in dynamic data structures is an efficient way against attack
- Watermark represented as PPCT
- Choose a base class, convert it into a node class
- Add code to construct PPCT at run time
- Hard to retrieve without clue
- Reasonable performance
- •May combine other protection methods for better result

## **Discussion**

- • Is PPCT tree isolated from other structures? Can it be easily located by attacker ?
- • PPCT tree has a lot of nodes in memory, if any of the node is found, the root will be retrieved, do you think it is a big risk?
- Do you think the authors find a good way for embedding WM in dynamic data structures?